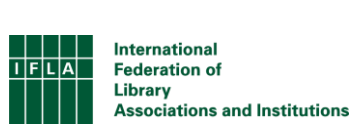

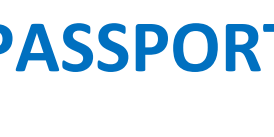

**WIKIDATA PASSPORT**

**? Wikidata What is** 

*a collection of data* 

*items that anyone* 

*can edit*

**international**

**digital structured** 

**open source free** 

**? Wikidata Why use**  

**Help! I broke it!**

**No you didn't!**

**Embrace mistakes. Data is flawed. Ask for help.**

**Good luck and have** 

**fun!**

**multilingual human readable machine readable open data**

**linked data**

*Even simpler than Wikipedia!*

**Data is ACTIVISM**

**Run queries** 

**Who benefits?**

**What are queries?**

**Simple searches Unite linked data User defines criteria**

**How do I query?**

**Wikidata uses SPARQL**

**Trial and error!**

Everybody!

*data = knowledge*

*voices = representation*

*interaction = visibility*

✊

**added** statements

**Things You Can Do…**

**Glossary**

**item =** *wikidata entry*

**label =** *name of item*

**description =** *what it is*

**aliases =** *other names*

**reference =** *resource* 

*supporting a claim*

**statements =** *additional* 

*info about an item*

**QID =** *ID number*

**query =** *see next page!*

**Search for items**

**Additional intervalse manufacturers** 

**Edit items**

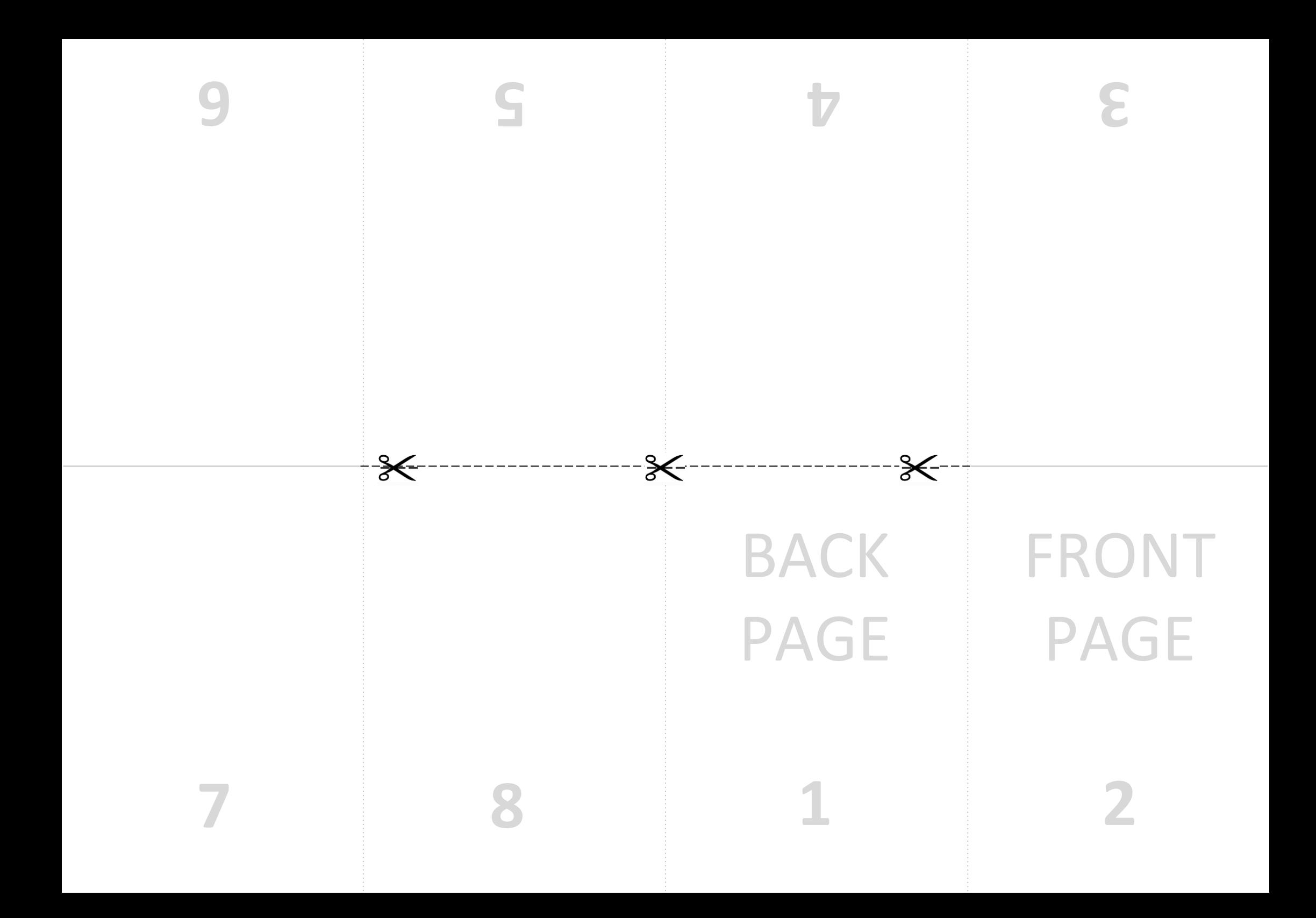